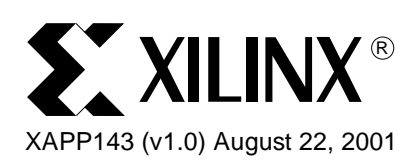

# **Using Verilog to Create CPLD Designs**

**Summary** This Application Note covers the basics of how to use Verilog as applied to Complex Programmable Logic Devices. Various combinational logic circuit examples, such as multiplexers, decoders, encoders, comparators and adders are provided. Synchronous logic circuit examples, such as counters and state machines are also provided.

**Introduction** Verilog, like VHDL, can be used to describe logic circuits in many different levels of detail. This versatility allows many circuits to be described in more than one way. However, versatility can allow designers to describe certain circuits in a non-optimized manner. The following examples in this Application Note will show designers the best design practices when targeting Xilinx's 9500XL and 9500XV families. However, the approaches described are very appropriate for Xilinx CoolRunner CPLD families also.

This application note covers the following topics:

- **Multiplexers**
- **Encoders**
- **Decoders**
- **Comparators**
- **Adders**
- Counters
- Finite State Machines
- **Latches**
- Read-Back Registers
- Design Optimization

**Multiplexers** Multiplexers can be modeled in many different ways. The two most common methods are to:

- 1. use one **if** statement followed by multiple **else if** statements
- 2. use a **case** statement.

In the example below, code for a 1-bit wide 4:1 multiplexer is shown.

There is no incorrect modeling method. However, **case** statements require less code than **if**  statements and can be easier to read when inputs to the multiplexer increase.

## **One-bit wide 4:1 Mux**

module mux4\_1(Sel, A, B, C, D, Y); input [1:0] Sel; inputA,B,C,D; output Y;

© 2000 Xilinx, Inc. All rights reserved. All Xilinx trademarks, registered trademarks, patents, and disclaimers are as listed at **<http://www.xilinx.com/legal.htm>**. All other trademarks and registered trademarks are the property of their respective owners. reg Y;

## **INSERT A OR B HERE**

## **// A. If Statements**

always @(Sel or A or B or C or D) if (Sel == 2'b00) Y=A; else if (Sel == 2'b01)  $Y=B;$ else if (Sel == 2'b10)  $Y=C;$ else if  $(Sel == 2'b11)$  $Y=D;$ endmodule

## **// B. Case Statements**

always @(Sel or A or B or C or D) case(Sel) 2'b00: Y=A; 2'b01: Y=B; 2'b10: Y=C; 2'b11: Y=D; default: Y=A; endcase endmodule

When compiled onto a 9536XL, the resulting usage is as follows:

Design Name: Mux41 Device Used: XC9536XL-5-PC44 Fitting Status: Successful

\*\*\*\*\*\*\*\*\*\*\*\*\*\*\*\*\*\*\*\*\*\*\*\*\*Resource Summary\*\*\*\*\*\*\*\*\*\*\*\*\*\*\*\*\*\*\*\*\*\*\*\*\*\*

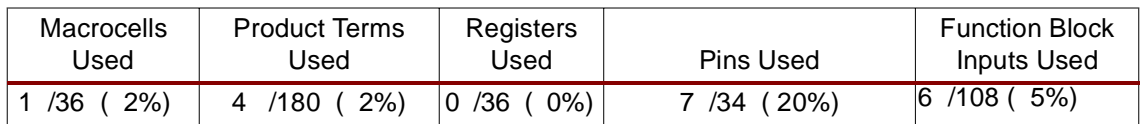

As shown above, a 4:1 multiplexer can be implemented in a single 9500 macrocell.

Seven pins are used in this design - A, B, C, D, Sel<0>, and Sel<1> are inputs, and Y is an output. The design is purely combinatorial, as 0 registers are used.

Four product terms are used. A closer look at the 'Implemented Equations' section of the Fitter Report will explain what these 4 product terms are:

; Implemented Equations.

Y = "Sel<0>" \* "Sel<1>" \* D

- + "Sel<0>" \* /"Sel<1>" \* B
- + /"Sel<0>" \* "Sel<1>" \* C
- + /"Sel<0>" \* /"Sel<1>" \* A

## **2 bit wide 8:1 Mux**

module mux81(Sel, A0, A1, A2, A3, A4, A5, A6, A7, Y); input [2:0] Sel; input [1:0] A0, A1, A2, A3, A4, A5, A6, A7; output [1:0] Y; reg (1:0) Y; always@(Sel or A0 or A1 or A2 or A3 or A4 or A5 or A6 or A7) case(Sel)  $0: Y = AO;$  1 : Y=A1; 2 : Y=A2; 3 : Y=A3;  $4:Y=A4;$ 5 : Y=A5;

 $6:Y=AB$ ; 7 : Y=A7; default : Y=A0; endcase endmodule

In the example above, a 2 bit wide 8:1 multiplexer is implemented using **case** statements. This time, note that the **case** selector values are integers. In other words, the case selector value is 3 instead of 3'b011.

The resulting code gives the following usage summary:

Design Name: mux81 Date: 8-10-2000, 10:52AM Device Used: XC9536XL-5-PC44 Fitting Status: Successful

\*\*\*\*\*\*\*\*\*\*\*\*\*\*\*\*\*\*\*\*\*\*\* Resource Summary \*\*\*\*\*\*\*\*\*\*\*\*\*\*\*\*\*\*\*\*\*\*\*\*

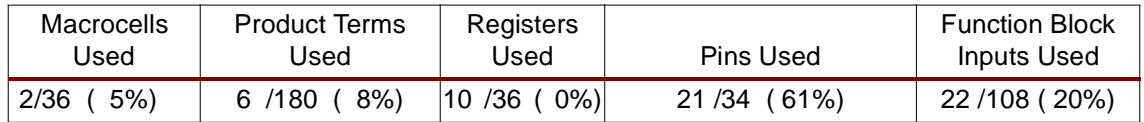

This 8:1 multiplexer utilizes a total of 2 macrocells, 16 product terms and 21 pins.

The two macrocells used in this design are for  $Y<0>$  and  $Y<1>$ , which reside in FB1, 4 (Function Block 1, Macrocell 4) and FB2\_4 (Function Block 2, Macrocell 4), respectively.

Y<0>, as shown in the 'Implemented Equations' section below, uses 8 Product Terms. The same is true for Y<1>. The architecture of the 9500 family is such that each macrocell has 5 local Product terms available to it. When more than 5 P-terms are needed, they may be borrowed from the neighboring macrocells above and/or below the local macrocell.

In this case, Y<0> and Y<1> borrow P-terms from macrocells above and below. For example, Y<0>, which resides in FB1\_4, borrows 2 product terms from its neighbor above, FB1\_3, and also borrows 1 product term from its neighbor below, FB1\_5.

Since each of these two equations uses 8 Product Terms, and

; Implemented Equations.

"Y<0>" = "Sel<0>" \* "Sel<1>" \* /"Sel<2>" \* "A3<0>"

+ "Sel<0>" \* /"Sel<1>" \* /"Sel<2>" \* "A1<0>"

- + /"Sel<0>" \* "Sel<1>" \* "Sel<2>" \* "A6<0>"
- + /"Sel<0>" \* "Sel<1>" \* /"Sel<2>" \* "A2<0>"
- + /"Sel<0>" \* /"Sel<1>" \* /"Sel<2>" \* "A0<0>"

;Imported pterms FB1\_3

+ "Sel<0>" \* "Sel<1>" \* "Sel<2>" \* "A7<0>"

+ /"Sel<0>" \* /"Sel<1>" \* "Sel<2>" \* "A4<0>"

;Imported pterms FB1\_5

+ "Sel<0>" \* /"Sel<1>" \* "Sel<2>" \* "A5<0>"

"Y<1>" = "A6<1>" \* /"Sel<0>" \* "Sel<1>" \* "Sel<2>"

- + "Sel<0>" \* "A7<1>" \* "Sel<1>" \* "Sel<2>"
- + "Sel<0>" \* /"Sel<1>" \* "A5<1>" \* "Sel<2>"
- + "Sel<0>" \* /"Sel<1>" \* /"Sel<2>" \* "A1<1>"
- + /"Sel<0>" \* /"Sel<1>" \* "A4<1>" \* "Sel<2>"

;Imported pterms FB2\_3

- + "Sel<0>" \* "Sel<1>" \* /"Sel<2>" \* "A3<1>"
- + /"Sel<0>" \* /"Sel<1>" \* /"Sel<2>" \* "A0<1>"
- ;Imported pterms FB2\_5
- + /"Sel<0>" \* "Sel<1>" \* /"Sel<2>" \* "A2<1>"

## **Three Methods of Multiplexing**

Three methods of multiplexing output signals are shown below. The method you choose depends on your application, resources and speed requirements. These methods are more efficient than using internal busses when implemented in a CPLD.

You can implement an output multiplexer by using three-state controls and tying the pins together off-chip. This uses more pins but you do not need a macrocell to implement the multiplexer as shown below.

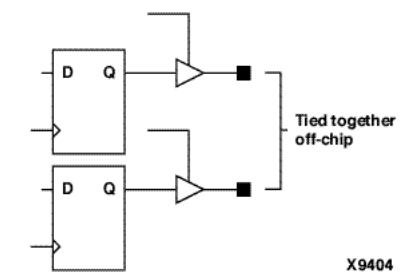

Figure 1: **Output Multiplexer Implemented Using Three-State Controls**

A multiplexer can be implemented in another macrocell and bring the data out though a single pin. This saves pins but costs a macrocell to implement each bit of the multiplexer as shown below.

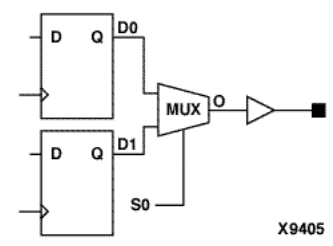

Figure 2: **Mulitplexer Implemented Saving Pin**

A register on the output macrocell can be used to shorten the clock-to-output delay as shown below. This is a form of data pipelining in that the the resulting data takes two clocks to reach the output pin.

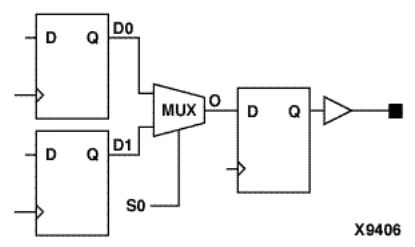

Figure 3: **Multiplexer Implemented with Shortened Clock-to-Output Delay**

The following code shows how to multiplex signals in Verilog:

### **Using macrocell logic for a conventional multiplexer:**

```
 always@(A or SEL or B or C or D) 
    begin
    case(SEL)
    00: 
       muxout=A;
    01: 
       muxout=B;
    10: 
       muxout=C;
    11: 
       muxout=D;
    endcase
    end
```
#### **Using 3-state outputs to multiplex registers fast**

```
 always@(posedge CLK) 
   begin 
      REG_A = DATA_A;
      REG_B =DATA_B;
   end
assign DOUT_A = (SEL == 0)? REG_A:1'bz;assign DOUT_B = (SEL == 1)? REG_B:1'bz;
```
**Encoders** An encoder creates a data output set that is more compact than the input data. A decoder reverses the encoding process. The truth table for an 8:3 encoder is shown below. We must assume that only one input may have a value of '1' at any given time, otherwise the circuit is undefined. Note that the binary value of the output matches the subscript of the asserted inputs.

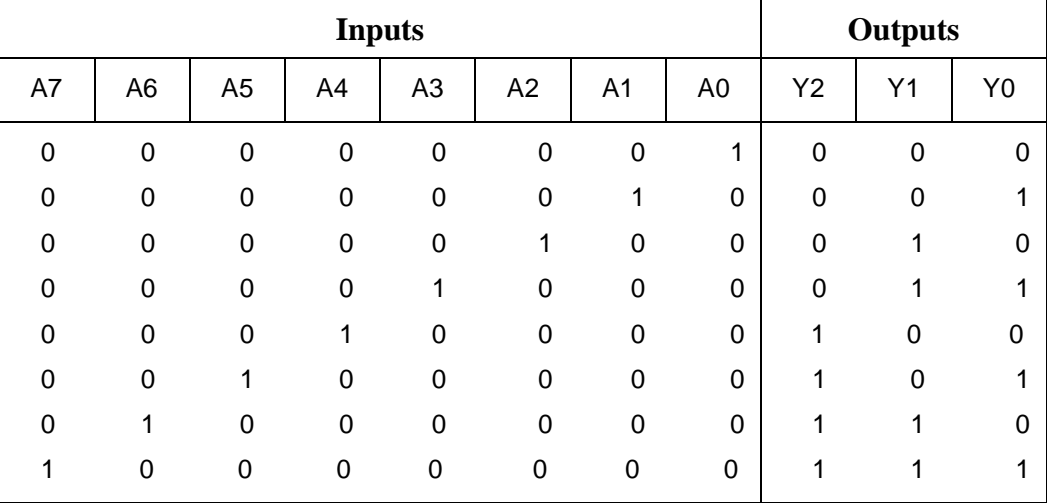

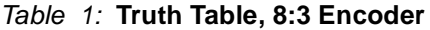

The encoder described by the truth table may be modeled using an **if** statement, a **case** statement, or a **for** statement. Again, **case** statements are more concise and easier to read than **if** statements and this becomes increasingly true when the number of inputs to the encoder increase.

The **for** statement also models this encoder but it becomes particularly useful when the inputs to the encoder are very wide.

This 8:3 encoder only specifies 8 of the 256 (2^8) input values. In order to reduce logic created by the synthesis tools, a "don't care" condition must be included ensuring the synthesis tools do not create extra logic.

## **An 8:3 Binary Encoder**

```
module ENCODER8_3(A,Y);
input [7:0] A;
output [2:0] Y;
```
reg [2:0] Y;

## **INSERT A OR B OR C**

## **// A. If statements**

always @(A) begin  $if(A == 8'b 00000001)$  Y=0; else if  $(A == 8'b 00000010)$  Y=1; else if  $(A == 8'b 00000100)$  Y=2;

else if (A == 8'b 00001000) Y=3; else if  $(A == 8$ <sup>b</sup> 00010000) Y=4; else if  $(A == 8$ <sup>b</sup> 00100000) Y=5; else if (A == 8'b 01000000) Y=6; else if  $(A == 8$ <sup>b</sup> 10000000) Y=7; else  $Y = 3'bX$ ; end endmodule

## **// B. Case Statement**

always @(A) begin casex(A) 8'b 00000001: Y=0; 8'b 00000010: Y=1; 8'b 00000100: Y=2; 8'b 00001000: Y=3; 8'b 00010000: Y=4; 8'b 00100000: Y=5; 8'b 01000000: Y=6; 8'b 10000000: Y=7; default: Y=3'bX;

endcase end endmodule

## **// C. For Loop**

reg [7:0] Test; integer [2:0] N;

always @(A) begin Test=8'b00000001;  $Y=3^{\prime}bX;$ for(N=0;  $N < 8$ ; N = N+1) begin  $if(A == Test)$ 

 $Y=N$ ; Test = Test  $<< 1$ : end end endmodule

#### **In all 3 cases,**

\*\*\*\*\*\*\*\*\*\*\*\*\*\*\*\*\*\*\*\*\*\*\* Resource Summary\*\*\*\*\*\*\*\*\*\*\*\*\*\*\*\*\*\*\*\*\*\*\*\*\*\*\*\*

In all 3 cases, 3 macrocells (one each for Y<1>, Y<2> and Y<0>), 12 product terms (as shown in the 'Implemented Equations'), and 11 pins are used:

Design Name: encoder83 Date: 8-10-2000, 11:23AM Device Used: XC9536XL-5-PC44 Fitting Status: Successful

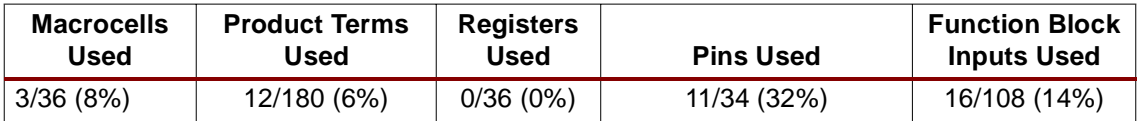

,Implemented Equations.

```
 "Y<1>" = /"A<0>" * /"A<1>" * "A<2>" * /"A<3>" * /"A<4>" * 
/"A<5>" * /"A<6>" * /"A<7>"
+ /"A<0>" * /"A<1>" * /"A<2>" * "A<3>" * /"A<4>" * 
/"A<5>" * /"A<6>" * /"A<7>"
+ /"A<0>" * /"A<1>" * /"A<2>" * /"A<3>" * /"A<4>" * 
/"A<5>" * "A<6>" * /"A<7>"
+ /"A<0>" * /"A<1>" * /"A<2>" * /"A<3>" * /"A<4>" * 
/"A<5>" * /"A<6>" * "A<7>" 
 "Y<2>" = /"A<0>" * /"A<1>" * /"A<2>" * /"A<3>" * "A<4>" * 
/"A<5>" * /"A<6>" * /"A<7>"
+ /"A<0>" * /"A<1>" * /"A<2>" * /"A<3>" * /"A<4>" * 
"A<5>" * /"A<6>" * /"A<7>"
+ /"A<0>" * /"A<1>" * /"A<2>" * /"A<3>" * /"A<4>" * 
/"A<5>" * "A<6>" * /"A<7>"
+ /"A<0>" * /"A<1>" * /"A<2>" * /"A<3>" * /"A<4>" * 
/"A<5>" * /"A<6>" * "A<7>"
```
 "Y<0>" = /"A<0>" \* "A<1>" \* /"A<2>" \* /"A<3>" \* /"A<4>" \* /"A<5>" \* /"A<6>" \* /"A<7>" + /"A<0>" \* /"A<1>" \* /"A<2>" \* "A<3>" \* /"A<4>" \* /"A<5>" \* /"A<6>" \* /"A<7>" + /"A<0>" \* /"A<1>" \* /"A<2>" \* /"A<3>" \* /"A<4>" \* "A<5>" \* /"A<6>" \* /"A<7>" + /"A<0>" \* /"A<1>" \* /"A<2>" \* /"A<3>" \* /"A<4>" \* /"A<5>" \* /"A<6>" \* "A<7>"

An addtional standard encoder is the "priority encoder" which permits multiple asserted inputs. Verilog code for priority encoders is not presented but is straightforward.

**Decoders** The truth table for a 3:8 decoder is shown below. Note the reverse relationship to Table 1. Table 2: **Truth Table, 3:8 Decoder**

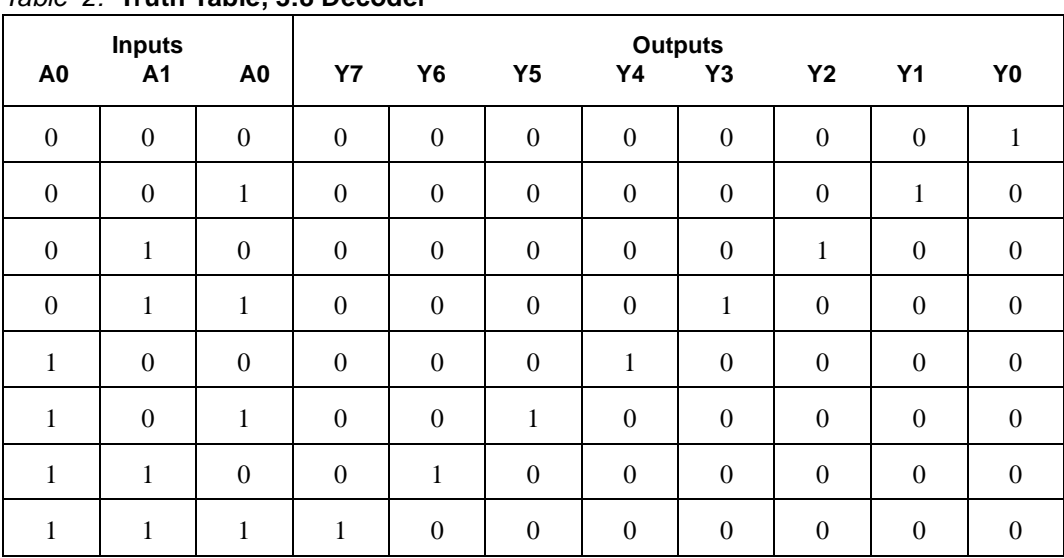

This decoder can be modeled by an **if** statement, a **case** statement, or a **for** statement. **Case** statements are often used for clarity. When inputs and outputs become very wide, **for**  statements should be used for code efficiency. However, all three models synthesize to the same circuit.

"Don't care" conditions do not have to be specified in this example. All 8 input conditions (2^3) are specified.

## **3:8 Decoder**

module DECODER3\_8(A,Y); input [2:0] A; output [7:0] Y;

reg [7:0] Y;

## **INSERT A, B, OR C HERE**

## **// A. if statement**

always @(A) begin if (A==0)Y=8'b00000001; else if (A==1)Y=8'b00000010; else if (A==2) Y=8'b00000100; else if (A==3) Y=8'b00001000; else if (A==4) Y=8'b00010000; else if (A==5) Y=8'b00100000; else if (A==6) Y=8'b01000000; else if (A==7) Y=8'b10000000; elseY=8'b10000000; end endmodule

## **// B. Case Statement**

always @(A) begin casex(A) 0: Y=8'b00000001; 1: Y=8'b00000010; 2: Y=8'b00000100; 3: Y=8'b00001000; 4: Y=8'b00010000; 5: Y=8'b00100000; 6: Y=8'b01000000; 7: Y=8'b10000000; default: Y=8'bX; endcase end endmodule

## **// C. For Loop**

integer N;

```
always @(A)
   begin
   for(N=0; N=-7; N=N + 1)
   if(A == N)Y[N]=1;
   else
   Y[N]=0;
   end
   endmodule
Again, the corresponding result summary follows:
```
Fitter Report Design Name: decoder38 Date: 8-10-2000, 11:31AM Device Used: XC9536XL-5-PC44 Fitting Status: Successful

\*\*\*\*\*\*\*\*\*\*\*\*\*\*\*\*\*\*\*\*\*\*\*\*\*\*\*\* Resource Summary \*\*\*\*\*\*\*\*\*\*\*\*\*\*\*\*\*\*\*\*\*\*\*\*\*\*\*\*

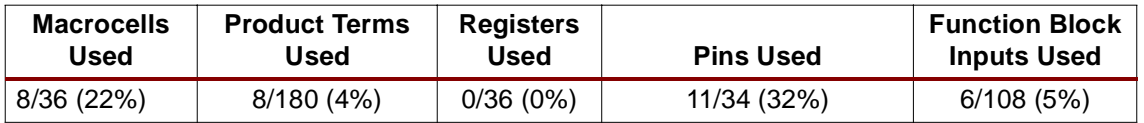

Eight macrocells are used, one for each of the 8 individual bits of Y, and the design is combinatorial.

The Implemented Equations are:

 "Y<0>" = /"A<0>" \* /"A<1>" \* /"A<2>" "Y<1>" = "A<0>" \* /"A<1>" \* /"A<2>" "Y<2>" = /"A<0>" \* "A<1>" \* /"A<2>" "Y<3>" = "A<0>" \* "A<1>" \* /"A<2>" "Y<4>" = /"A<0>" \* /"A<1>" \* "A<2>" "Y<5>" = "A<0>" \* /"A<1>" \* "A<2>" "Y<6>" = /"A<0>" \* "A<1>" \* "A<2>" "Y<7>" = "A<0>" \* "A<1>" \* "A<2>"

## **Four Bit Address Decoder**

The following is an example of a Four Bit Address Decoder. It provides enable signals for segments of memory. The address map for this example is shown in figure below.

| <b>Fourth Quarter</b><br>12-15 |
|--------------------------------|
| <b>Third Quarter</b><br>8-11   |
| <b>Second Quarter</b>          |
|                                |
| 6                              |
|                                |
| 5                              |
| 4                              |
| <b>First Quarter</b><br>0-3    |

Figure 4: **4-bit Address Decoder Address Map**

The address map is divided into quarters. The second quarter is further divided into four segments. Thus, Seven enable outputs (one for each memory segment) are provided.

Two examples are provided below – one that uses a **for** loop enclosing an **if** statement, and another that uses a **case** statement. Both model the same circuit, but as a general rule, it is better to use a **for** loop enclosing an **if** statement when a large number of consecutively decoded outputs is needed. A **Case** statement requires a separate branch for every output, thus increasing the amount of code.

## **Four Bit address Decoder**

module adddec (Address, AddDec\_0to3, AddDec\_4to7, AddDec\_8to11, AddDec\_12to15);

input [3:0]Address; output AddDec\_0to3, AddDec\_8to11, AddDec\_12to15; output [3:0]AddDec\_4to7; reg AddDec\_0to3, AddDec\_8to11, AddDec\_12to15; reg [3:0] AddDec\_4to7;

## **// INSERT A OR B**

### **// A. For Loop and If statement**

integer N; always @(Address) begin //First Quarter  $if(Address >= 0 & & Address <=3)$ AddDec\_0to3=1; else AddDec\_0to3=0; //Third Quarter  $if(Address >= 8 & Address <= 11)$ AddDec\_8to11=1; else AddDec\_8to11=0; //Fourth Quarter  $if(Address >= 12 & & Address <= 15)$ AddDec\_12to15=1; else AddDec\_12to15=0; //Second Quarter for( $N = 0$ ;  $N \le 3$ ;  $N = N + 1$ )  $if(Address == N + 4)$  $AddDec\_4to7[N] = 1;$ else  $AddDec\_4to7[N] = 0;$ end endmodule **// B. Case Statements**

always @(Address) begin AddDec\_0to3=0; AddDec\_4to7=0; AddDec\_8to11=0; AddDec\_12to15=0;

case(Address) //First Quarter  $0,1,2,3$ :AddDec\_0to3 = 1;

//Second Quarter

- 4: AddDec\_4to7(0) = 1;
- 5: AddDec  $4t07(1) = 1$ ;
- 6: AddDec $_4$ to7(2) = 1;
- 7: AddDec $_4$ to7(3) = 1;

//Third Quarter 8,9,10,11:AddDec\_12to15 = 1; endcase end endmodule

As before, the following summarizes the compile results:

Design Name: adddec Date: 8-10-2000, 11:37AM Device Used: XC9536XL-5-PC44 Fitting Status: Successful

\*\*\*\*\*\*\*\*\*\*\*\*\*\*\*\*\*\*\*\*\*\*\*\*\*\*\*\* Resource Summary \*\*\*\*\*\*\*\*\*\*\*\*\*\*\*\*\*\*\*\*\*\*\*\*\*\*\*\*

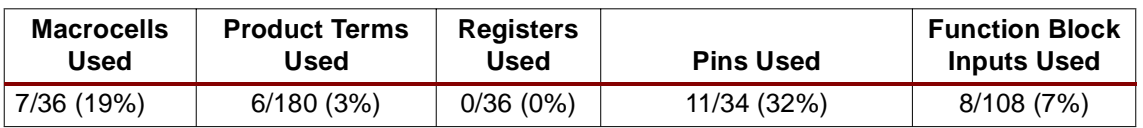

From the information in the Fitter Report, a total of 7 equations have been mapped into 2 function blocks. Each of these 7 equations occupies 1 macrocell.

The 6 Product Terms used in this design can be seen in the Implemented Equations:

```
; Implemented Equations.
 AddDec_0to3 = /"Address<2>" * /"Address<3>" 
 AddDec_12to15 = /"Address<2>" * "Address<3>" 
 "AddDec_4to7<0>" = /"Address<0>" * "Address<2>" * /"Address<1>" * 
/"Address<3>" 
 "AddDec_4to7<1>" = "Address<0>" * "Address<2>" * /"Address<1>" * 
/"Address<3>" 
 "AddDec_4to7<2>" = /"Address<0>" * "Address<2>" * "Address<1>" *
```
#### /"Address<3>"

```
 "AddDec_4to7<3>" = "Address<0>" * "Address<2>" * "Address<1>" * 
/"Address<3>" 
 AddDec_8to11 = Gnd
```
**Comparators** The code for a simple 6-bit equality comparator is shown in the example below. Comparators are only modeled using the **if** statement with an **else** clause. Any two data objects are compared using equality and relational operators in the expression part of the **if** statement.

The equality operators in verilog are:

 $=$ !=  $\,<$  $\leq$ >  $>=$ The logical operators are: !

> &&  $|$

It is important to note that only two data objects can be compared at once. Thus, a statement like **if**( A = B = C) may not be used. Logical operators can however, be used to test the result of multiple comparisons, such as **if**( (A = B) && (A = C) ).

## **// 6 Bit Equality Comparator**

module comparator (A1,B1,A2,B2,A3,B3, Y1,Y2,Y3); input [5:0] A1, B1, A2, B2, A3, B3; output Y1, Y2, Y3; integer N; reg Y1, Y2, Y3; always@(A1 or B1 or A2 or B2 or A3 or B3) begin: COMPARE  $Y1 = 1$ ; for(N=0; N<6;N=N+1)  $if(A1[N] != B1[N])$  $Y1=0$ ; else ;  $Y2 = 0$ ;  $if(A2 == B2)$  $Y2=1$ ; if  $(A1 == B3)$ 

 $Y3=1;$ else Y3=0; end endmodule

The corresponding resource summary shows:

Design Name: counter16 Date: 8-10-2000, 12:04PM

Device Used: XC9536XL-5-PC44

Fitting Status: Successful

\*\*\*\*\*\*\*\*\*\*\*\*\*\*\*\*\*\*\*\*\*\*\*\*\*\*\*\* Resource Summary \*\*\*\*\*\*\*\*\*\*\*\*\*\*\*\*\*\*\*\*\*\*\*\*\*\*\*\*

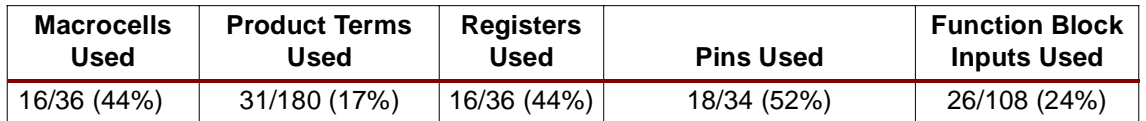

Sixteen bit counters require 16 flip-flops. Sixteen macrocells are used, because each Macrocell in a 9500 has one flip-flop associated with it.

In the 'Implemented Equations' section of the Fitter Report, note that count<0> and count<1> are D-Type flip flops. All other flip flops have been automatically converted to T-flops as designated by a ".T" following the name of the equation.

Also note that all 16 registers are clocked by the signal "clk" and are preloaded to '0'.

; Implemented Equations.

```
"count<0>" := /rst * /"count<0>"
  "count<0>".CLKF = clk;FCLK/GCK
  "count<0>".PRLD = GND 
"count<1>" := /rst * "count<0>" * /"count<1>"
```
+ /rst \* /"count<0>" \* "count<1>"

```
 "count<1>".CLKF = clk;FCLK/GCK
```

```
 "count<1>".PRLD = GND
```

```
"count<10>".T = rst * "count<10"+ /rst * "count<0>" * "count<1>" * "count<2>" * 
"count<3>" * "count<4>" * "count<5>" * "count<6>" * 
"count<7>" * "count<8>" * "count<9>"
   "count<10>".CLKF = clk;FCLK/GCK
   "count<10>".PRLD = GND
```
" $count<11$ <sup>-"</sup>.T =  $rst * "count<11$ <sup>-"</sup> + /rst \* "count<0>" \* "count<1>" \* "count<2>" \* "count<3>" \* "count<4>" \* "count<5>" \* "count<6>" \* "count<7>" \* "count<8>" \* "count<9>" \* "count<10>" "count<11>".CLKF = clk;FCLK/GCK "count<11>".PRLD = GND " $count<12>".T = rst * "count<12>"$ + /rst \* "count<0>" \* "count<1>" \* "count<2>" \* "count<3>" \* "count<4>" \* "count<5>" \* "count<6>" \* "count<7>" \* "count<8>" \* "count<9>" \* "count<10>" \* "count<11>" "count<12>".CLKF = clk;FCLK/GCK "count<12>".PRLD = GND " $count<13$ <sup>-"</sup>.T =  $rst * "count<13$ <sup>-"</sup> + /rst \* "count<0>" \* "count<1>" \* "count<2>" \* "count<3>" \* "count<4>" \* "count<5>" \* "count<6>" \* "count<7>" \* "count<8>" \* "count<9>" \* "count<10>" \* "count<11>" \* "count<12>" "count<13>".CLKF = clk;FCLK/GCK "count<13>".PRLD = GND " $count<14$ <sup>-"</sup>.T =  $rst * "count<14$ <sup>-"</sup> + /rst \* "count<0>" \* "count<1>" \* "count<2>" \* "count<3>" \* "count<4>" \* "count<5>" \* "count<6>" \* "count<7>" \* "count<8>" \* "count<9>" \* "count<10>" \* "count<11>" \* "count<12>" \* "count<13>" "count<14>".CLKF = clk;FCLK/GCK "count<14>".PRLD = GND

```
"count<15".T = rst * "count<15"
+ /rst * "count<0>" * "count<1>" * "count<2>" * 
"count<3>" * "count<4>" * "count<5>" * "count<6>" * 
"count<7>" * "count<8>" * "count<9>" * "count<10>" * 
"count<11>" * "count<12>" * "count<13>" * "count<14>"
   "count<15>".CLKF = clk;FCLK/GCK
   "count<15>".PRLD = GND
```
" $count < 2 >$ ". T = rst \* " $count < 2 >$ "

```
 "count<2>".CLKF = clk;FCLK/GCK
  "count < 2>".PRLD = GND
"count < 3 >". T = rst * "count < 3 >"
+ /rst * "count<0>" * "count<1>" * "count<2>"
   "count<3>".CLKF = clk;FCLK/GCK
   "count<3>".PRLD = GND 
"count<4>".T = rst * "count<4"+ /rst * "count<0>" * "count<1>" * "count<2>" * 
"count<3>"
   "count<4>".CLKF = clk;FCLK/GCK
   "count<4>".PRLD = GND 
"count<5>".T = rst * "count<5"+ /rst * "count<0>" * "count<1>" * "count<2>" * 
"count<3>" * "count<4>"
   "count<5>".CLKF = clk;FCLK/GCK
   "count<5>".PRLD = GND 
"count<6>".T = rst * "count<6"+ /rst * "count<0>" * "count<1>" * "count<2>" * 
"count<3>" * "count<4>" * "count<5>"
   "count<6>".CLKF = clk;FCLK/GCK
   "count<6>".PRLD = GND 
"count<7>".T =rst * "count<7>"
+ /rst * "count<0>" * "count<1>" * "count<2>" * 
"count<3>" * "count<4>" * "count<5>" * "count<6>"
   "count<7>".CLKF = clk;FCLK/GCK
   "count<7>".PRLD = GND 
"count<8>".T = rst * "count<8"+ /rst * "count<0>" * "count<1>" * "count<2>" * 
"count<3>" * "count<4>" * "count<5>" * "count<6>" * 
"count<7>"
   "count<8>".CLKF = clk;FCLK/GCK
  "count<8>''.PRLD = GND
```
+ /rst \* "count<0>" \* "count<1>"

"count<9>". $T = rst * "count<9"$ + /rst \* "count<0>" \* "count<1>" \* "count<2>" \* "count<3>" \* "count<4>" \* "count<5>" \* "count<6>" \* "count<7>" \* "count<8>" "count<9>".CLKF = clk;FCLK/GCK "count<9>".PRLD = GND

## **Adders**

A dataflow model of a full adder is shown below. This is a single bit adder which can be easily extended as we will see.

## **Full Adder**

module FullAdder(a,b,cin,sum,cout) ; input a,b,cin ; output sum,cout ; wire s ; assign  $s = a \wedge b$ ; assign sum =  $s \wedge$  cin ; assign cout =  $(a & b)$  |  $(s & cin)$ ; endmodule

The adder resultant summary is as shown:

Design Name: comparator Date: 8-10-2000, 11:46AM Device Used: XC9536XL-5-PC44 Fitting Status: Successful

\*\*\*\*\*\*\*\*\*\*\*\*\*\*\*\*\*\*\*\*\*\*\*\*\*\*\*\*\*\* Resource Summary \*\*\*\*\*\*\*\*\*\*\*\*\*\*\*\*\*\*\*\*\*\*\*\*\*\*\*\*\*\*\*\*

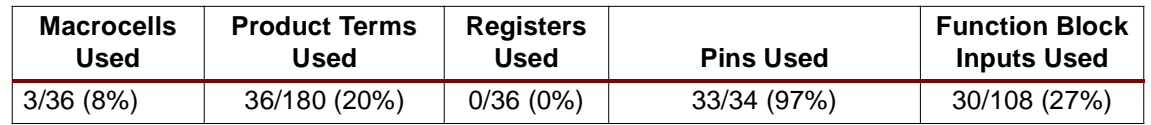

The 3 macrocells used in this design come from Y1, Y2, and Y3. Each of the 3 equations, as shown below, use 12 product terms. A 9500 macrocell has 5 local product terms associated with it, and in order to implement an equation requiring 12 P-terms, the 9500 architecture allows for borrowing P-terms from either macrocells above, or from macrocells below the local macrocell. As shown below, all three equations borrow P-terms from their associated neighbors.

; Implemented Equations.

- /Y1 = "A1<4>" \* /"B1<4>"
- + /"A1<4>" \* "B1<4>"
- + "A1<5>" \* /"B1<5>"
- + /"A1<5>" \* "B1<5>"
- + /"A1<1>" \* "B1<1>"
- ;Imported pterms FB1\_3
- + /"A1<0>" \* "B1<0>"
- + "A1<2>" \* /"B1<2>"
- + /"A1<2>" \* "B1<2>"
- + "A1<1>" \* /"B1<1>"
- ;Imported pterms FB1\_5
- + "A1<3>" \* /"B1<3>"
- + /"A1<3>" \* "B1<3>"
- + "A1<0>" \* /"B1<0>"

## /Y2 = "A2<3>" \* /"B2<3>"

- + /"A2<3>" \* "B2<3>"
- + "A2<2>" \* /"B2<2>"
- + /"A2<2>" \* "B2<2>"
- + /"A2<0>" \* "B2<0>"
- ;Imported pterms FB2\_3
- + "A2<0>" \* /"B2<0>"
- + "A2<5>" \* /"B2<5>"
- + /"A2<5>" \* "B2<5>"
- + /"A2<4>" \* "B2<4>"
- ;Imported pterms FB2\_5
- + "A2<1>" \* /"B2<1>"
- + /"A2<1>" \* "B2<1>"
- + "A2<4>" \* /"B2<4>"

/Y3 = "A1<3>" \* /"B3<3>"

- + /"A1<3>" \* "B3<3>"
- + "A1<4>" \* /"B3<4>"
- + /"A1<4>" \* "B3<4>"
- + /"A1<2>" \* "B3<2>"

;Imported pterms FB1\_10

- + /"A1<0>" \* "B3<0>"
- + "A1<2>" \* /"B3<2>"
- + "A1<1>" \* /"B3<1>"
- + /"A1<1>" \* "B3<1>"

;Imported pterms FB1\_12

+ "A1<5>" \* /"B3<5>"

+ /"A1<5>" \* "B3<5>"

+ "A1<0>" \* /"B3<0>"

Larger adders may be defined behaviorally as shown below. Note that this example makes use of **parameter**. Parameters are constants allowing a module to be customized at compile time. The larger adder is parameterized at 8 bits.

## **Larger Adder Defined Behaviorally**

```
module adder (sum, a, b) ;
parameter size = 8;
input [size - 1:0] a ;
input [size - 1:0] b ;
output [size - 1:0] sum ;
assign sum = a + b ;
endmodule
```
## **Modeling Synchronous Logic Circuits**

## **Synchronous Counters**

--------------------------FROM WEBPACK------------------------------------

The following example shows how to implement high speed, up, down, and bidirectional counters. The Xilinx CPLD fitter implements the counters as D or T type registers to minimize the product term requirements.

```
 always@(posedge CLK or posedge CLEAR)
 begin 
    if(CLEAR) 
       COUNT=1'b0;
    else //if(CLK) 
       begin 
          if(LOAD) 
             COUNT = DIN;
          else 
              begin 
                 if(CE) 
                    begin 
                       if(UP) //Up Counter 
                          COUNT=COUNT+1;
                       else
```
### COUNT=COUNT-1; //Down Counter

```
 end
    end
 end
```
end

A synchronous incrementing or decrementing binary counter is modeled by adding or subtracting a constant 1 using the "+" or "-" operators in the section of code inferring the synchronous logic.

A Sixteen bit counter is shown in the example below.

## **Sixteen Bit Counter**

module counter16(rst,clk,count) ; input rst ; input clk ; output [15:0] count ; reg [15:0] count ; always @ (posedge clk)

```
begin
if (rst)
count = 16^{\circ}b0 ;
else
count = count + 1 ;
end
endmodule
```
In this implementation, 5 registers are used, namely for Div2, Div4, Div8, Div16 and Y: The corresponding resource summary shows:

Design Name: asynccntr Date: 8-10-2000, 2:52PM Device Used: XC9536XL-5-PC44 Fitting Status: Successful

\*\*\*\*\*\*\*\*\*\*\*\*\*\*\*\*\*\*\*\*\*\*\*\*\*\*\*\* Resource Summary \*\*\*\*\*\*\*\*\*\*\*\*\*\*\*\*\*\*\*\*\*\*\*\*\*\*\*\*

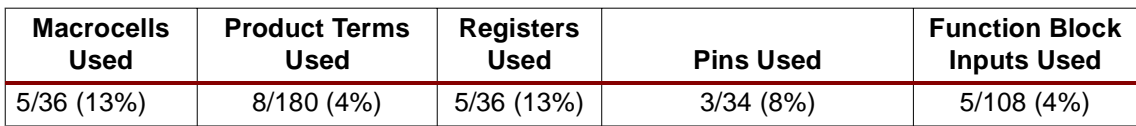

Looking at the 'Implemented Equations' section of the fitter report, the equations were implemented with D-Type flops: ; Implemented Equations. Div16  $:=$  /Div4  $Div16.CLKF = Div8$  Div16.RSTF = /Reset;GSR  $Div16.PRLD = GND$ Div2 :=  $/Div2$  Div2.CLKF = Clock;FCLK/GCK Div2.RSTF = /Reset;GSR  $Div2.PRLD = GND$ Div4  $:=$  /Div4  $Div4.CLKF = Div2$  $Div4.RSTF = /Reset:GSR$  $Div4$  PRI D = GND  $Div8 := /Div4$  Div8.CLKF = Div4 Div8.RSTF = /Reset;GSR Div8.PRLD = GND  $Y := Div16$  Y.CLKF = Clock;FCLK/GCK Y.RSTF = /Reset;GSR  $Y.$ PRLD = GND

The next example illustrates how to implement a 5-bit up by 1 down by 2 counter. This circuit counts up by 1 when the signal  $Up$  is a logic 1 and counts down by 2 when the signal down is logic 1. For all other conditions of Up and Down, the counter will hold its value.

A **case** statement of the concatenation of Up and Down makes the model easy to read.

## **A 5 bit Up by 1 down by 2 Counter**

module CNT\_UP1\_DOWN2(Clock, Reset, Up, Down, Count); input Clock, Reset, Up, Down; output [4:0] Count; reg[4:0] Count;

reg [1:0] UpDown;

always @(posedge Clock) begin if (Reset) Count=0; else case ({Up, Down})  $2'$ b00 : Count = Count;  $2'b10$  : Count = Count + 1; 2'b01 : Count = Count - 2; default: Count = Count; endcase end endmodule

Note the utilization is three p-terms per bit:

Design Name: updowncntr Date: 8-10-2000, 2:30PM Device Used: XC9536XL-5-PC44 Fitting Status: Successful

\*\*\*\*\*\*\*\*\*\*\*\*\*\*\*\*\*\*\*\*\*\*\*\*\*\*\*\* Resource Summary \*\*\*\*\*\*\*\*\*\*\*\*\*\*\*\*\*\*\*\*\*\*\*\*\*\*\*\*

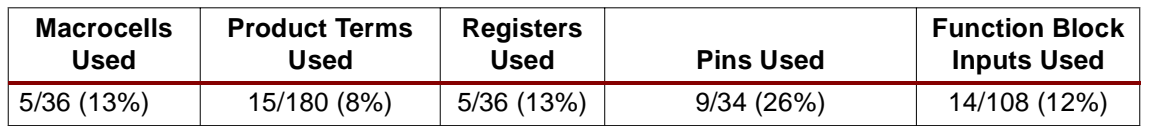

All bits of the "count" signal have been automatically converted to T-type registers.

; Implemented Equations.

 "Count<0>".T = Reset \* "Count<0>" + /Reset \* /Down \* Up "Count<0>".CLKF = Clock;FCLK/GCK "Count<0>".PRLD = GND /"Count<1>".T = Reset \* /"Count<1>"

```
+ /Reset * Down * Up
+ /Reset * /Down * /Up
   "Count<1>".CLKF = Clock;FCLK/GCK
   "Count<1>".PRLD = GND 
 "Count<2>".T = Reset * "Count<2>"
+ /Reset * /"Count<1>" * Down * /Up
+ /Reset * "Count<0>" * "Count<1>" * /Down * Up
   "Count<2>".CLKF = Clock;FCLK/GCK
   "Count<2>".PRLD = GND 
 "Count<3>".T = Reset * "Count<3>"
+ /Reset * /"Count<2>" * /"Count<1>" * Down * /Up
+ /Reset * "Count<0>" * "Count<2>" * "Count<1>" * 
/Down * Up
   "Count<3>".CLKF = Clock;FCLK/GCK
   "Count<3>".PRLD = GND 
 "Count<4>".T = Reset * "Count<4>"
+ /Reset * /"Count<2>" * /"Count<3>" * /"Count<1>" * 
Down * /Up
+ /Reset * "Count<0>" * "Count<2>" * "Count<3>" * 
"Count<1>" * /Down * Up
   "Count<4>".CLKF = Clock;FCLK/GCK
   "Count<4>".PRLD = GND
```
## **Asynchronous Counters**

Asynchronous Counters are sometimes called Ripple Counters. Each single flip-flop phase divides the input signal by two. The example below is of a Divide by 16 clock divider using an asynchronous (ripple) approach. It has four ripple stages each consisting of a D-type flip-flop. Each of the flip-flops' Q-bar outputs is connected back to its D input. A fifth flip-flop is needed to synchronize the divided by 16 clock (Div16) to the source clock (Clock).

## **Divide by 16 clock divider using an asynchronous (ripple) counter**

module asynccntr(Clock, Reset, Y); input Clock, Reset; output Y;

reg Div2, Div4, Div8, Div16, Y;

always @(posedge Clock or negedge Reset) if(!Reset)

```
Div2 = 0;
   else
   Div2 = 1Div2;
   always @(posedge Div2 or negedge Reset)
   if(!Reset)
   Div4 = 0;else
   Div4 = 1Div4;
   always @(posedge Div4 or negedge Reset)
   if(!Reset)
   Div8 = 0;
   else
   Div8 = 1Div4;
   always @(posedge Div8 or negedge Reset)
   if(!Reset)
   Div16 = 0;else
   Div16 = 1Div4;
   //Resynchronize back to Clock
   always @(posedge Clock or negedge Reset)
   if(!Reset)
   Y=0:
   else
   Y=Div16;
   endmodule
This full adder fits into a 9536XL as shown below:
   Design Name: fulladder Date: 8-10-2000, 11:59AM
   Device Used: XC9536XL-5-PC44
```
Fitting Status: Successful

\*\*\*\*\*\*\*\*\*\*\*\*\*\*\*\*\*\*\*\*\*\*\*\*\*\*\*\* Resource Summary \*\*\*\*\*\*\*\*\*\*\*\*\*\*\*\*\*\*\*\*\*\*\*\*\*\*\*\*

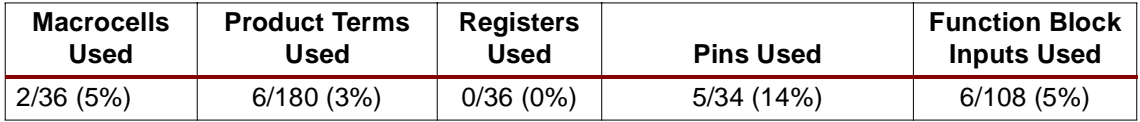

It utilizes only 2 macrocells and 6 Product terms, and the implemented equations are as follows:

cout =  $b * a$  $+ b * c$ in  $+ a * c$ in  $/sum = cin$ Xor b \* a  $+$  /b  $*$  /a

## **Finite State Machines**

A Finite State Machine is a circuit specifically designed to cycle through a chosen sequence of operations (states) in a well defined manner. FSMs are an important aspect of hardware design. A well written model will function correctly and meet requirements in an optimal manner. A poorly written model may not. Therefore, a designer should fully understand and be familiar with different HDL modeling issues.

## **FSM Design and Modeling Issues**

FSM issues to consider are:

- HDL coding style
- Resets and fail safe behavior
- State encoding
- Mealy or Moore type outputs

### **HDL coding style**

There are many ways of modeling the same state machine. HDL code may be partitioned into three different portions to represent the three parts of a state machine (next state logic, current state logic, and output logic). It may also be structured so that the three different portions are combined in the model. For example, current state and next state logic may be combined with separate output logic, as shown in example FSM1; or next state and output logic may be combined with a separate current state logic, as shown in example FSM2. However in Verilog, it is impossible to synthesize a combined current state, next state and output logic in a single always statement.

A FSM with n state flip-flops may have  $2<sup>n</sup>$  binary numbers that can represent states. Often, not all of the 2<sup>n</sup> states are needed. Unused states should be managed so that they do not occur during normal operation. For example, a state machine with six states requires a minimum of three flip-flops. Since  $2 \cdot 3 = 8$  possible states, there are two unused states.

Therefore, Next state logic is best modeled using the case statement even though this means the FSM can not be modeled in one process. The default clause used in a case statement avoids having to define these unused states.

#### **Resets and fail safe behavior**

Depending on the application, different types of resets may or may not be available. There may be a synchronous and an asynchronous reset, there may only be one, or there may be none. In any case, to ensure fail safe behavior, one of two things must be done, depending on the type of reset:

- **Use an asynchronous reset**. This ensures the FSM is always initialized to a known state before the first clock transition and before normal operation commences. This has the advantage of minimizing the next state logic my not having to decode any unused current state values.
- **With no reset or a synchronous reset**. When an asynchronous reset is unavailable, there is no way of predicting the initial value of the state register flip-flops when the IC is powered up. In the worst case scenario, it could power up and become stuck in an uncoded state. Therefore, all  $2^n$  binary values must be decoded in the next state logic, whether they form part of the state machine or not.

In Verilog a synchronous or an asynchronous reset can only be modeled using an **if** statement, and if asynchronous, it must be included in the event list of the **always** statement with the **posedge** or **negedge** clause.

### **Asynchronous Reset Example #1**

```
always @(posedge clock or posedge Reset)
begin
if(!Reset)
CurrentState = ST0;
else
CurrentState = NextState;
end
```
## **Asynchronous Reset Example #2**

always @(posedge Clock or negedge Reset) begin if(!Reset)  $State = ST0$ : Else Case(State) ST0:if(A)  $State = ST0$ : else  $State = ST1$ ; endcase end

## **Synchronous Reset Example #1**

```
always @(posedge Clock)
begin
if (!Reset)CurrentState = ST0;
elseCurrentState = ST1;
end
```
## **State Encoding**

The way in which states are assigned binary values is referred to as state encoding. Some different state encoding formats commonly used are:

- **Binary**
- **Gray**
- Johnson
- One-hot

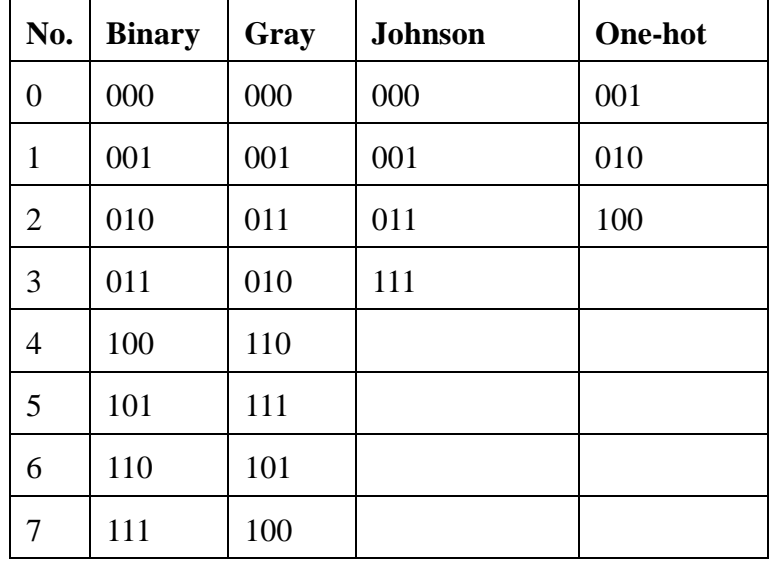

### Table 3: **State Encoding Format Values**

CPLD's, unlike FPGAs, have fewer flip-flops available to the designer. While one-hot encoding is sometimes preferred because it is easy, a large state machine will require a large number of flip-flops (n states will require n flops). Therefore, when implementing finite state machines on CPLD's, in order to conserve available resources, it is recommended that some type of binary encoding be used. Doing so enables the largest number of states to be represented by as few flip-flops as possible.

## **Mealy or Moore type outputs**

There are generally two ways to describe a state machine – Mealy and Moore. A Mealy state machine has outputs that are a function of the current state, and primary inputs. A Moore state machine has outputs that are a function of the current state only, and so includes outputs direct from the state register. If outputs come direct from the state register only, there is no output logic.

The examples 3 and 4 below show the same state machine modeled with a Mealy or Moore type output. A state diagram is also associated with each of the two examples.

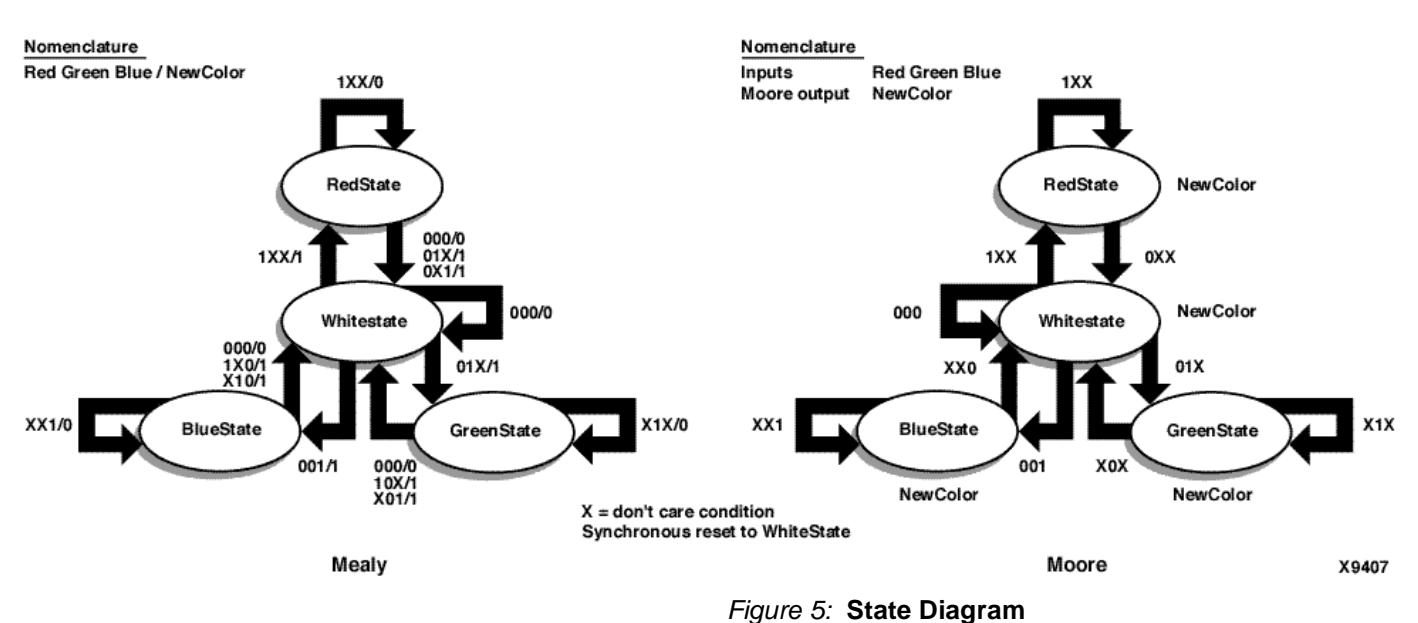

## **FSM Example 1 -- Combined current state, next state logic and output logic**

module FSM1 (Clock, Reset, Control, Y); input Clock, Reset, Control; output [2:0] Y; reg [2:0] Y;

parameter [1:0] ST0 = 0, ST1 = 1, ST2 = 2, ST3 = 3; reg [1:0] Current State, NextState;

//Next State Logic:

always @(Control or CurrentState) begin NextState = ST0; case (CurrentState)

ST0:begin NextState = ST1; end ST1:begin if(Control) NextState = ST2; else

NextState = ST3; end ST2:begin NextState = ST3; end ST3:begin NextState = ST0; end endcase end //Current State Logic: always @(posedge Clock or posedge Reset) begin if(Reset) CurrentState = ST0; else CurrentState = NextState; end //Output Logic always @(CurrentState) begin case (CurrentState)  $ST0: Y = 1;$  $ST1: Y = 2;$ ST2:  $Y = 3$ ; ST3:  $Y = 4$ ; default:  $Y = 1$ ; //default clause required to avoid latch inference endcase end

endmodule

## **FSM Example 2 Combined current state and next state logic, separate output logic**

module FSM2 (Clock, Reset, Control, Y); input Clock, Reset, Control;

```
output [2:0] Y;
reg [2:0] Y;
parameter [1:0] ST0 = 0, ST1 = 1, ST2 = 2, ST3 = 3;
reg [1:0] STATE;
//Current State and Next State Logic:
always @(posedge Clock or posedge Reset)
begin
if (Reset)
STATE = ST0;
else 
case (STATE)
ST0: STATE = ST1;
ST1: if (Control)
STATE = ST2;
      else
    STATE = ST3;
ST2: STATE = ST3;
ST3: STATE = ST0;
endcase
end
//Output Logic:
always @(STATE)
begin
case (STATE)
ST0: Y = 1;
ST1: Y = 2;
ST2: Y = 3;
ST3: Y = 4;
default: Y =1;//default required to avoid inferring a latch
end
endmodule
```
## **FSM Modeled with "NewColor" as a Mealy type output**

Module FSM\_MEALY

(Clock, Reset, Red, Green, Blue, NewColor); input Clock, Reset input Red, Green, Blue; output NewColor; reg NewColor parameter RedState = 2'b00, GreenState = 2'b01, BlueState =  $2^{\prime}b10$ , WhiteState = 2'b11; Reg (1:0) CurrentState, NextState; Always @ (Red or Green or Blue or CurrentState) Begin: FSM\_COMB Case(CurrentState) RedState: if(Red) begin NewColor=0; NextState=RedState; end else begin if(Green || Blue)  $NewColor = 1;$ else NewColor =0; NextState = WhiteState; end GreenState: if(Green) begin  $NewColor = 0;$ NextState = GreenState; end else begin if(Red || Blue) NewColor = 1; NextState = WhiteState;

end

BlueState: if(Blue) begin  $NewColor = 0;$ NextState = BlueState; end else begin if(Red || Green) NewColor = 1; NextState = WhiteState; end WhiteState: if(Red) begin NewColor = 1; NextState = RedState; end else if (Green) begin NewColor = 1; NextState = GreenState; end else if (Blue) begin NewColor = 1; NextState = BlueState; end else begin  $NewColor = 0;$ Nextstate = WhiteState; end default: NextState = WhiteState; endcase end

always @ (posedge Clock or negedge Reset) begin: FSM\_SEQ if (!Reset) CurrentState = WhiteState; else CurrentState = NextState; end endmodule

## **FSM modeled with "NewColor" as a Moore type output**

module FSM\_MOORE(Clock, Reset, Red, Green, Blue, NewColor); input Clock, Reset, Red, Green, Blue; output NewColor; reg NewColor;

parameter RedState = 2'b00, GreenState = 2'b01, BlueState =  $2^{\prime}b10$ , WhiteState = 2'b11;

reg (1:0) CurrentState, NextState;

always @ (Red or Green or Blue or CurrentState) begin: FSM\_COMB case (CurrentState) RedState: NewColor = 1; if (Red) NextState = RedState; else NextState = WhiteState; GreenState: NewColor = 1; if (Green) NextState = GreenState; else NextState = WhiteState;

BlueState: NewColor = 1; if (Blue) NextState = BlueState; else NextState = WhiteState; WhiteState:  $NewColor = 0;$ if (Red) NextState = RedState; else if (Green) NextState = GreenState; else if (Blue) NextState = BlueState; else NextState = WhiteState; default: NextState= WhiteState; endcase end always @ (posedge Clock or negedge Reset)

begin: FSM\_SEQ if(!Reset) CurrentState = WhiteState; else CurrentState = NextState; end endmodule

## **Bidirectional Signals**

The following example shows how to implement a bidirectional bus. assign inout=(enable)?out:1'bz; assign in=inout;

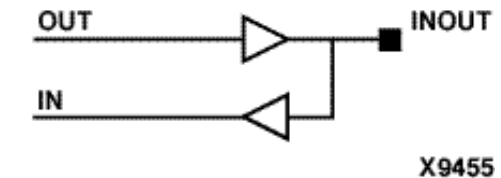

Figure 6: **Bidirectional Bus**

**Latches** You can create registered latches that use the macrocell register set and reset product terms or combinatorial latches that use sum-term logic and feedback loops. Registered latches use fewer resources than combinatorial latches when the data being latched and the latch enable signal generate only single product term set and reset functions as shown below:

The following code shows how to create registered latches using Verilog.

```
 always@(GATE,DIN) 
    begin
    if(GATE) 
       DOUT =DIN;
```

```
 end
```
The following picture is associated with the code above:

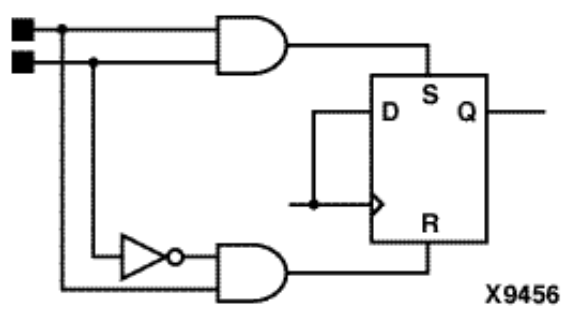

Figure 7: **Latch**

In this case, when a latch is behaviorally expressed, a latch macro (LD) get inferred that consists of a macrocell flop with the latch's D and G inputs gated into the flop's CLR and PRE inputs. This may not be optimal if there is any logic on the D or G inputs since there is only 1 pterm available for CLR and PRE in the XC9500 architecture. Additional logic would require feedback from additional MCs.

An alternative would be to define a combinational feedback latch using Boolean expressions [q=(d&g)|(q&!g)|(d&q)]. The redundant term (d&q) is present in order to prevent a logic hazard. The 'NOREDUCE' attribute must be added to 'q' in order to prevent the fitter from optimizing it out.

## **Creating Read-Back Registers**

This example shows how to implement a simple read-back register. Data is written from the I/ O pad to the register on the rising edge of clock if READ\_ENABLE is inactive and WRITE\_ENABLE is active. Data is read from the I/O pad when READ\_ENABLE is active.

The following drawing shows how the code is implemented in the device:

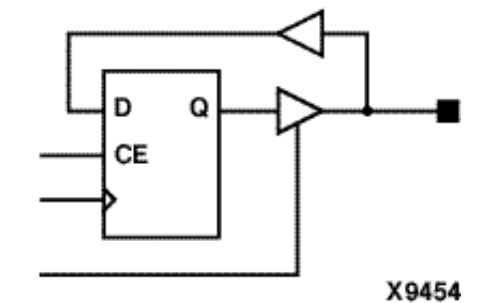

Figure 8: **Readback Register**

The following code shows how to create a readback register using Verilog

 always@(posedge clk) begin if(write\_enable) data\_reg\_int = data\_reg; //write data from the I/O pin into the register end assign data\_reg = (read\_enable==1)?data\_reg\_int:1'bz; //Drive I/O pin when read\_enable is high

## **DESIGN OPTIMIZATION**

## **Using Global Nets**

Clock, output enable, and register set and reset control signals can be implemented either on special globally routed nets or as ordinary signals through the p-terms. Control signals assigned to global nets are faster and do not use up function block resources. By default, the fitter assigns input pads used as control signals to global nets whenever possible. If you want to prevent the fitter from automatically using global nets, disable the appropriate option in the Process Properties dialog of the Project Navigator, or, if you are using the Design Manager, the Implementation Options window. You may also assign global nets or in the UCF for Verilog designs. Global nets can be assigned to input pads or internal nets. When a global net is assigned to an internal net, the CPLD Fitter will create an I/O pad for the net so that it can use the global resources.

### **Assigning Global Nets Manually in VHDL or Verilog**

In Verilog designs, apply the BUFG attribute to an input pad or internal net in the UCF file using the following syntax:

NET net\_name BUFG=CLK|OE|SR;

**Summary** The Verilog examples presented in the Application Note should assist designers who are targeting XC9500XL and XC9500XV devices. Note that these examples have all been implemented using Xilinx WebPACK ISE software, a free package that provides everything needed to implement a XC9500/XL/XV or CoolRunner design. WebPACK not only supports Verilog, but also supports VHDL, ABEL, EDIF, and XNF designs completely free of charge.

WebPACK may be downloaded at http://www.xilinx.com/sxpresso/webpack.htm

Alternatively, the Xilinx WebFITTER, a web-based design evaluation tool may also be used. WebFITTER accepts VHDL, Verilog, ABEL, EDIF, and XNF files and returns to the designer a fitter report and a jedec file to program the device.

WebFITTER may be accessed at http://www.xilinx.com/sxpresso/webfitter.htm

Should any problems arise, web-based support is located at http://support.xilinx.com/support/ support.htm

## **Revision History**

The following table shows the revision history for this document.

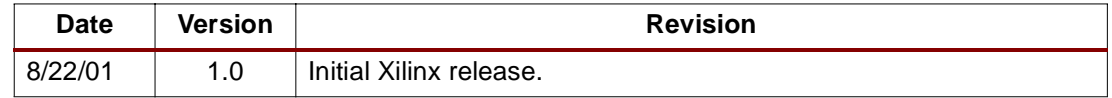